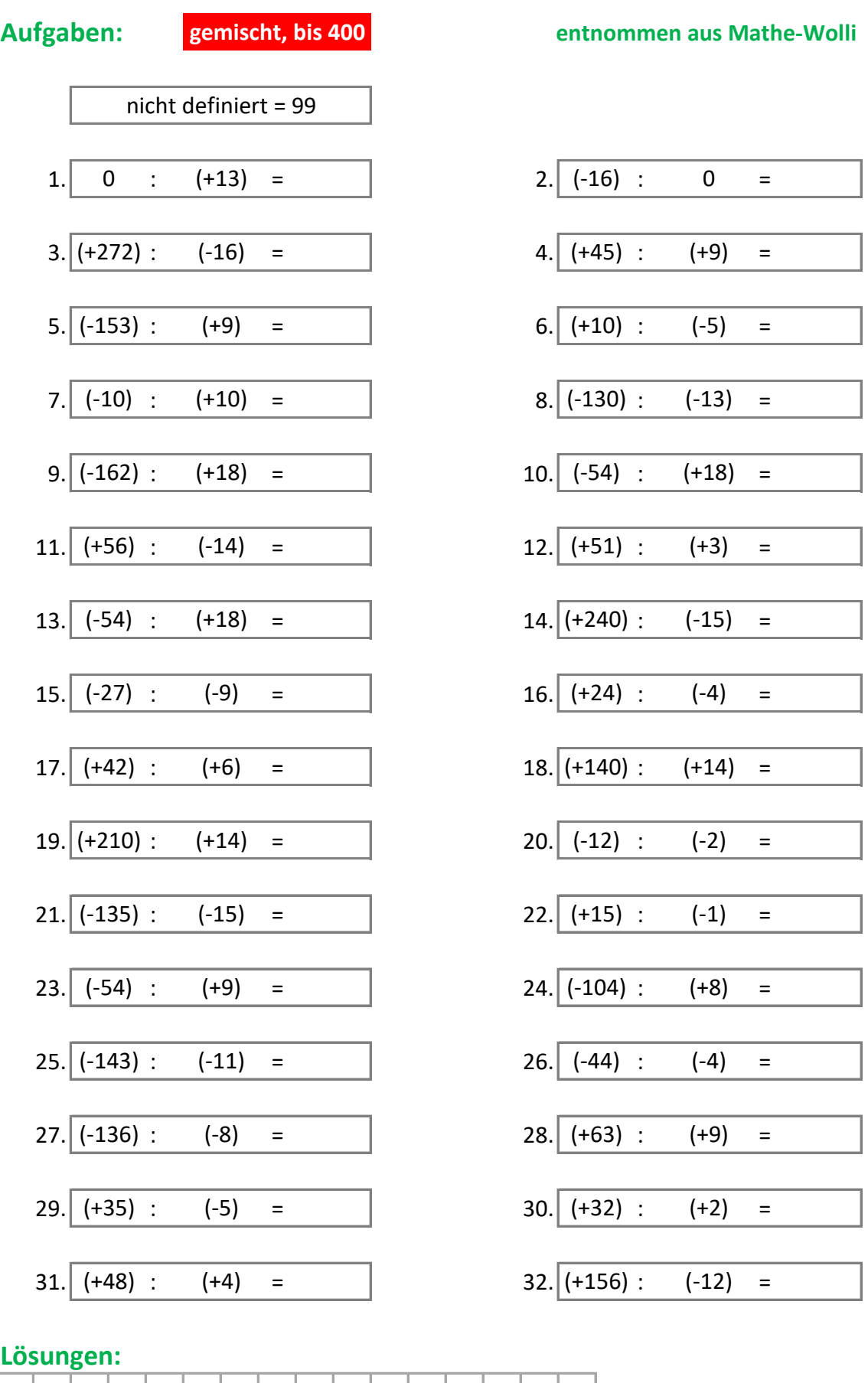

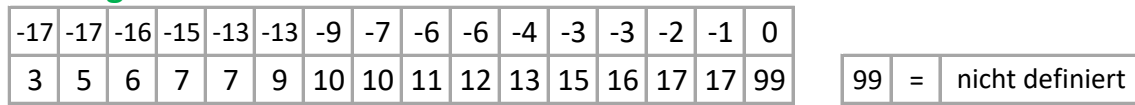

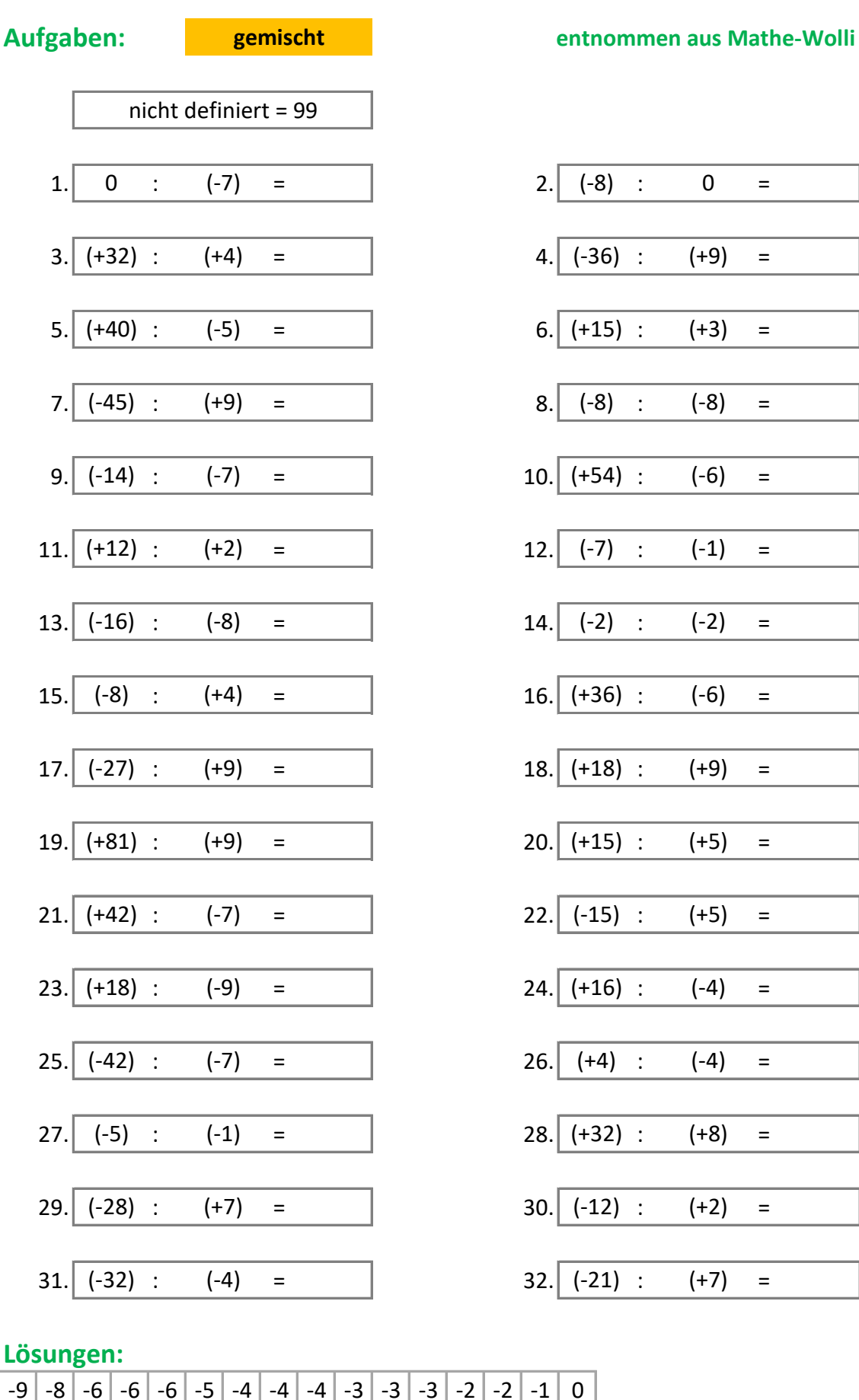

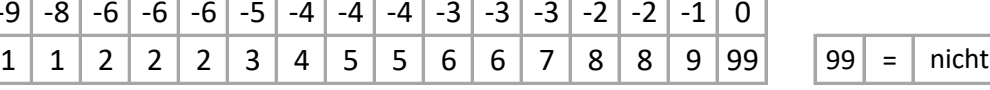

**mathe-wolli.de Beispiele u. Aufgaben mit Rechenweg u. Lösungen Software Sek I** 

definiert

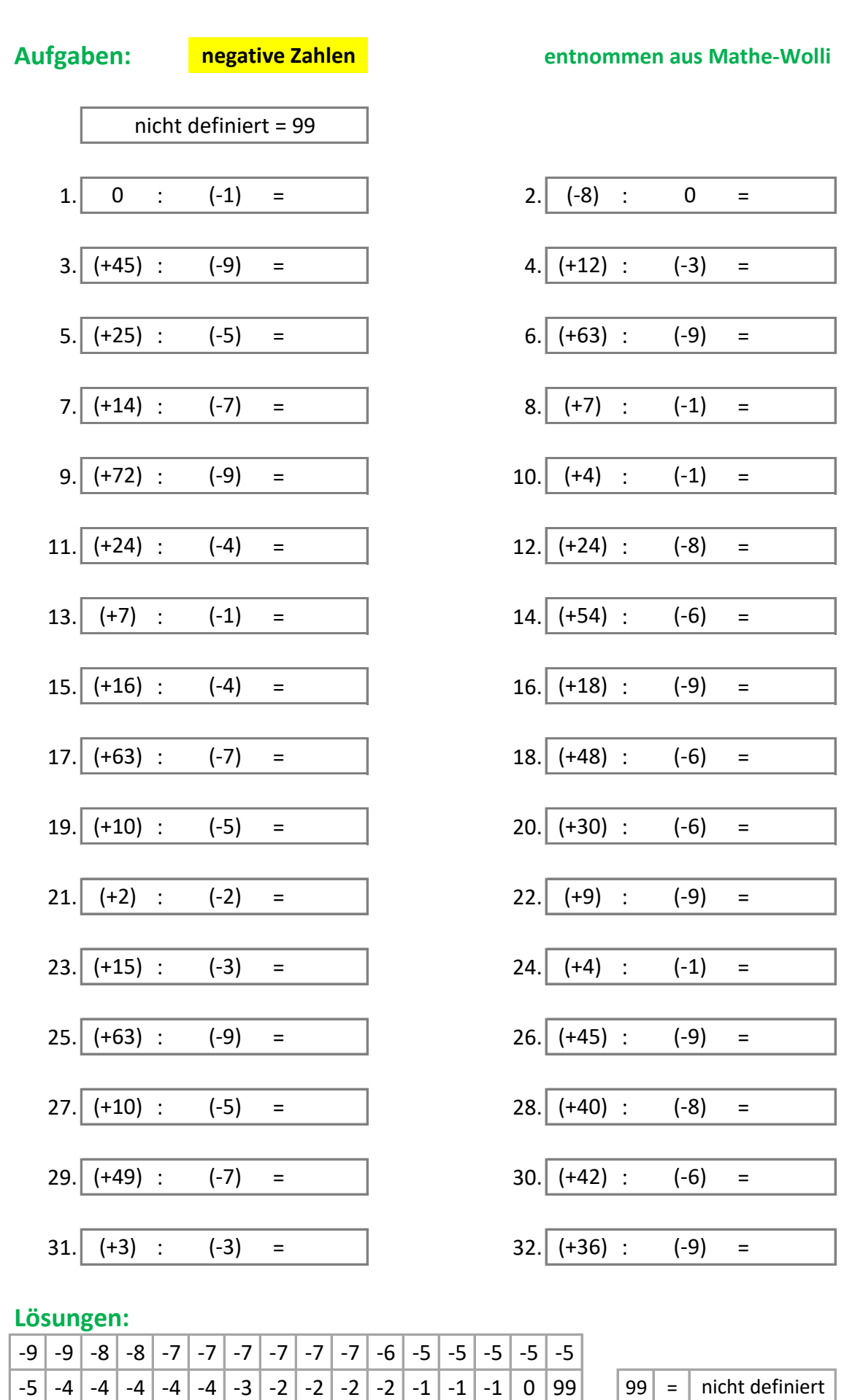

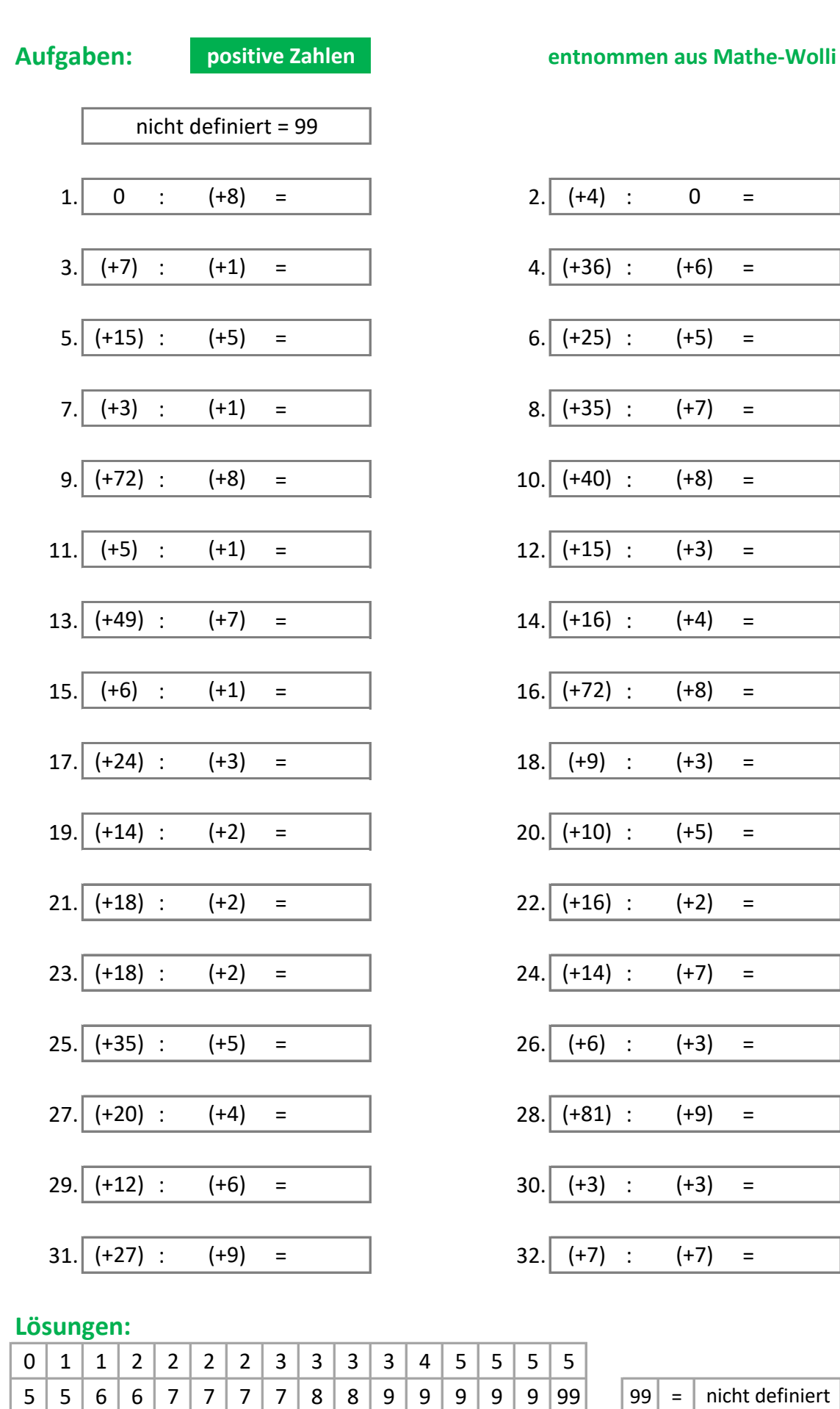

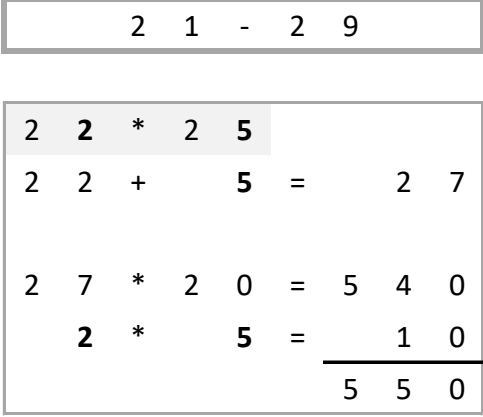

**Aufgaben: +-21 bis +-29 entnommen aus Mathe-Wolli** 1.  $\begin{vmatrix} -21 & * & -27 & = & \end{vmatrix}$  2.  $\begin{vmatrix} -22 & * & -26 & = \end{vmatrix}$ 3.  $\begin{vmatrix} -25 & * & -24 & = & \end{vmatrix}$  4.  $\begin{vmatrix} -26 & * & 25 & = \end{vmatrix}$ 5. \* = 6. \* = 7. \* = 8. \* = 9. \* = 10. \* = 11.  $\begin{vmatrix} -24 & * & -28 & = & \end{vmatrix}$  12.  $\begin{vmatrix} -23 & * & -25 & = \end{vmatrix}$ 13.  $\begin{vmatrix} -28 & * & 25 & = & \end{vmatrix}$  14.  $\begin{vmatrix} 24 & * & -21 & = \end{vmatrix}$ 15.  $\begin{vmatrix} -29 & * & 24 & = & \end{vmatrix}$  16.  $\begin{vmatrix} 29 & * & 28 & = \end{vmatrix}$ 17. \* = 18. \* = 19. 22 \* 28 = 19. 20. 21 \* 27 = 21.  $\begin{vmatrix} -25 & * & 22 & = & \end{vmatrix}$  22.  $\begin{vmatrix} 22 & * & 27 & = \end{vmatrix}$  $-21$  \*  $-27$  =  $2$   $2$   $-22$  \*  $-26$ -25 \* -24 = | 4.| -26 \* 25  $-21$  \*  $-22$  =  $\qquad \qquad$  6.  $-24$  \*  $-23$  $-22$  \*  $-28$  =  $\qquad$  8.  $-21$  \*  $-22$ 27 \* 29 = 10. 24 \* -24  $-24$  \*  $-28$  = 12.  $-23$  \*  $-25$  $-28$  \* 25 = 14. 24 \*  $-21$ -29 \* 24 = 16. 29 \* 28  $-22$  \* 27 = 18.  $-24$  \*  $-26$ 22 \* 28 = 20. 21 \* 27 -25 \* 22 = 22. 22. 22 \* 27

### Lösungen:

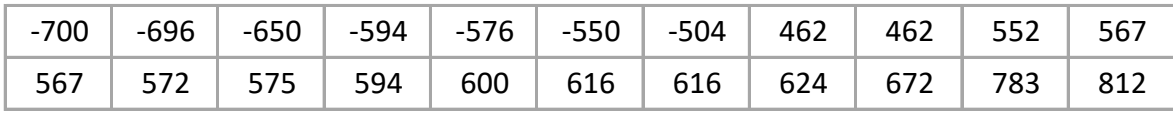

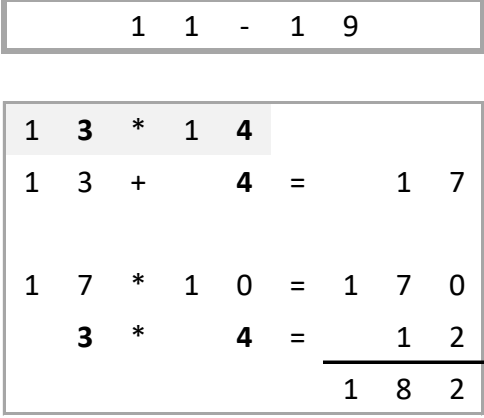

Aufgaben:  $+11 \text{ bis} + 19$ entnommen aus Mathe-Wolli  $-15$  $\ast$  $\ast$  $\overline{1}$ .  $\overline{2}$ . 15 17 18  $=$  $\equiv$  $\overline{3}$ .  $-11$  $\ast$  $-15$  $12$  $\ast$ 13 4.  $\equiv$  $\equiv$  $5.$  $-14$  $\ast$  $-15$ 13  $\ast$  $-13$ 6.  $=$  $\equiv$  $-12$  $\ast$  $-12$  $-15$  $\ast$  $\overline{7}$ . 15  $\equiv$ 8.  $\equiv$  $-11$  $-16$  $\ast$  $\ast$  $-15$ 9.  $-16$  $\equiv$ 10.  $\equiv$  $\ast$  $11.$ 11  $-14$  $12$  $-17$  $\ast$  $-11$  $\equiv$  $\equiv$  $\ast$  $\ast$ 13.  $-19$ 15 13  $-16$ 14.  $=$  $=$  $-17$  $\ast$  $\ast$ 15.  $-15$ 16. 12  $-19$  $\equiv$  $=$  $\ast$  $\ast$ 17. 18  $-12$ 11 18.  $-18$  $=$  $=$ 16  $\ast$ 14  $\ast$ 19.  $-15$ 20.  $-11$  $\equiv$  $\equiv$  $-15$  $\ast$  $-12$  $-15$  $\ast$  $-13$  $21.$ 22.  $\equiv$  $\equiv$ 

### Lösungen:

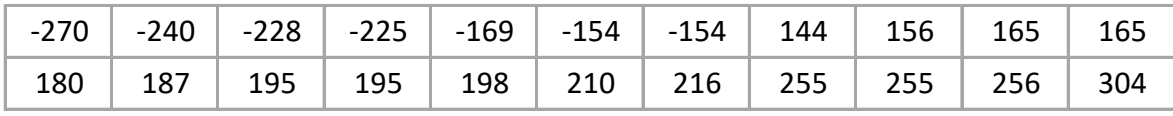

mathe-wolli.de

Beispiele u. Aufgaben mit Rechenweg u. Lösungen

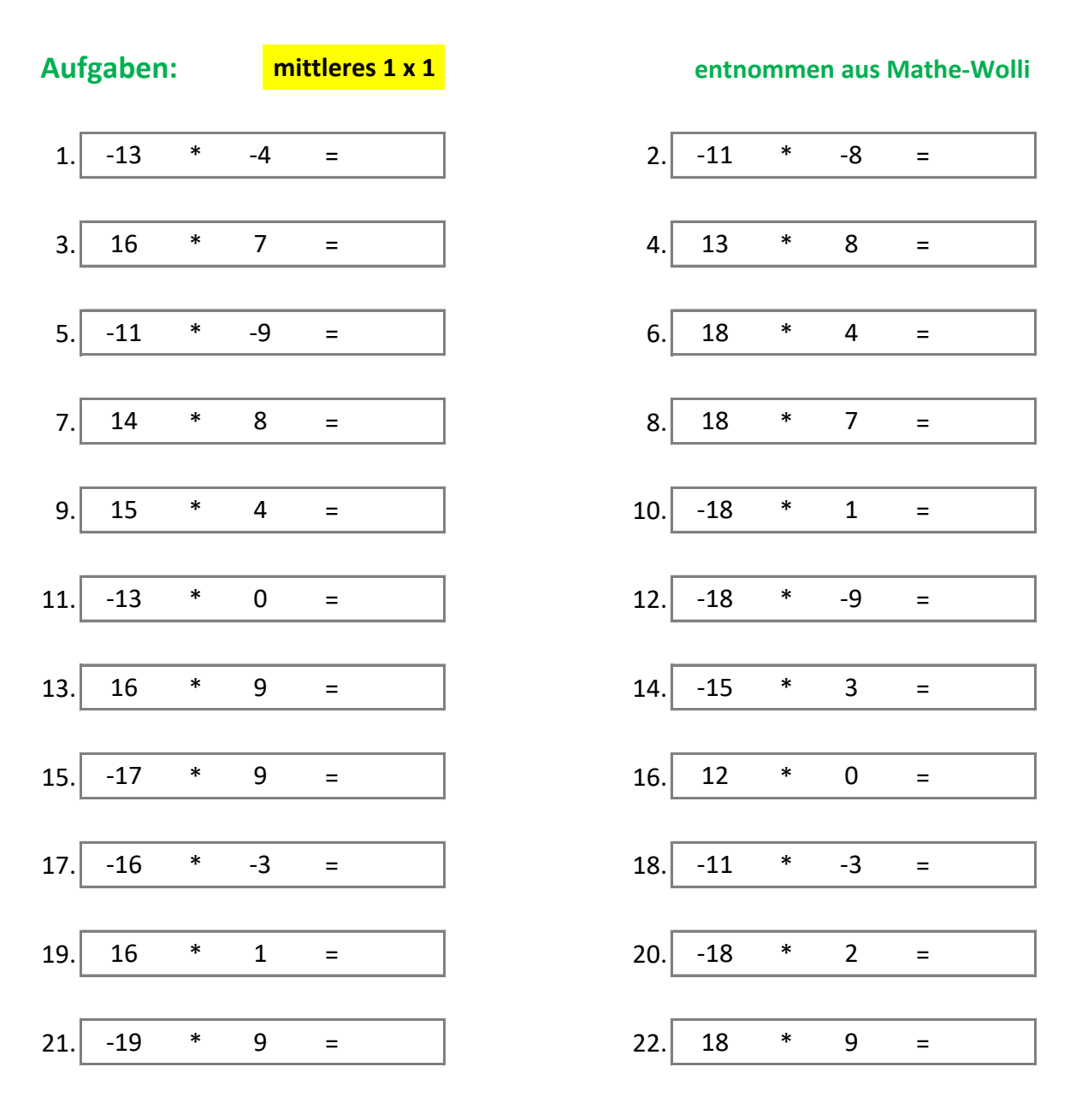

### Lösungen:

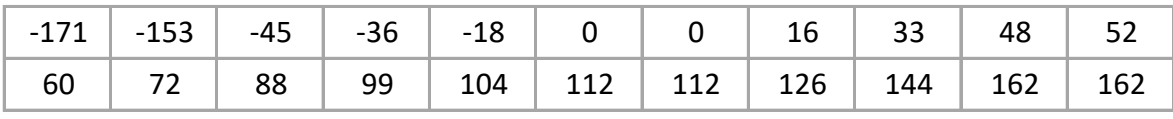

mathe-wolli.de

Beispiele u. Aufgaben mit Rechenweg u. Lösungen

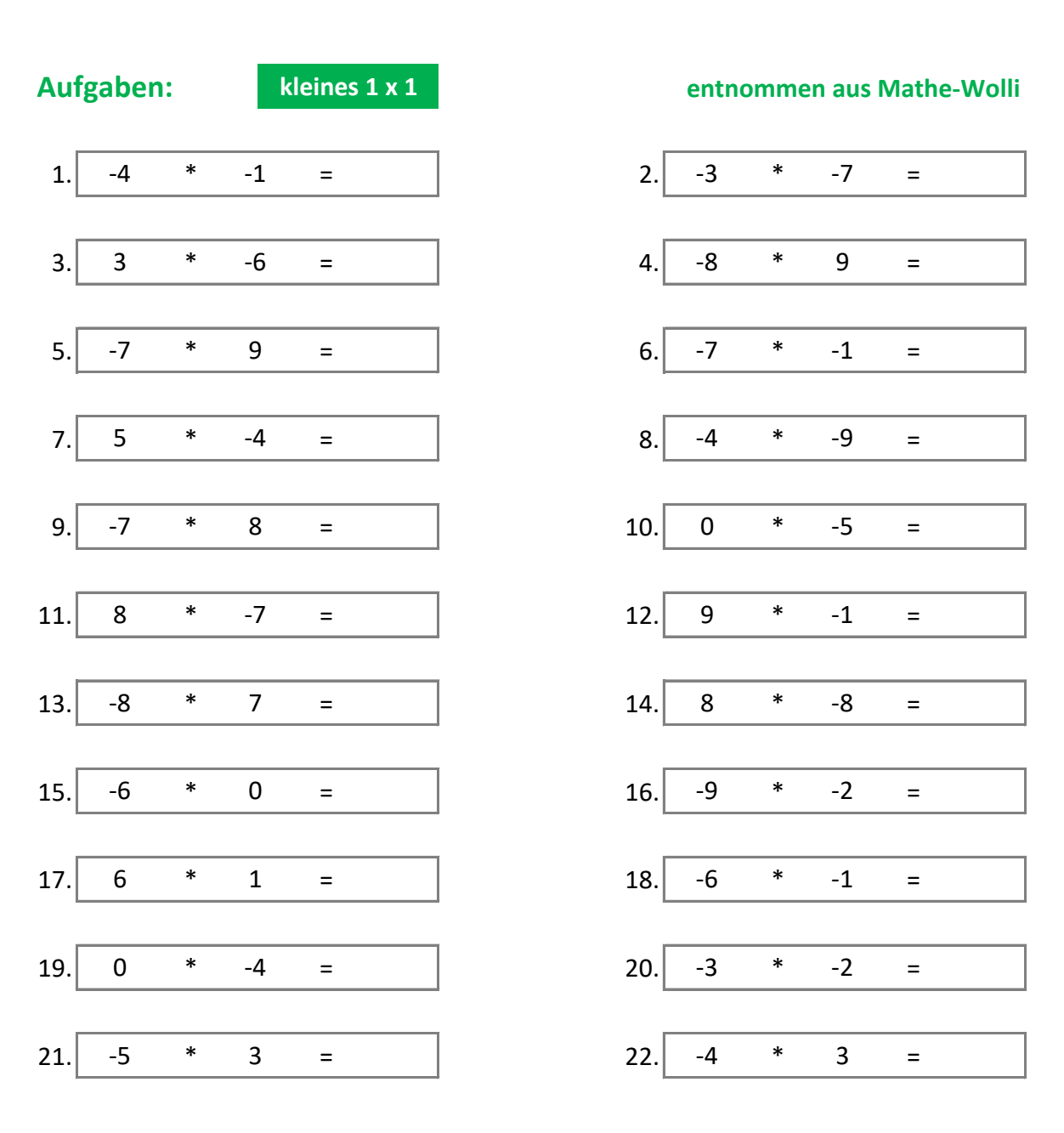

### Lösungen:

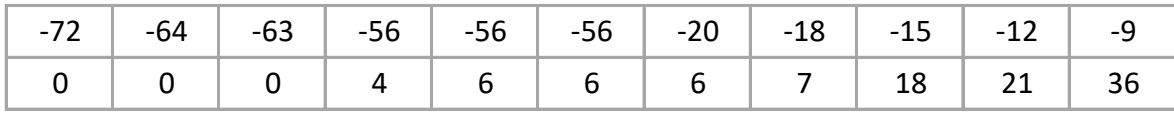

mathe-wolli.de

Beispiele u. Aufgaben mit Rechenweg u. Lösungen

# **Kopfrechnen - Rationale Zahlen - Ganze Zahlen: Addition u. Subtraktion Beispiel:** research of the contract of the contract of the contract of the contract of the contract of the contract of the contract of the contract of the contract of the contract of the contract of the contract of the co

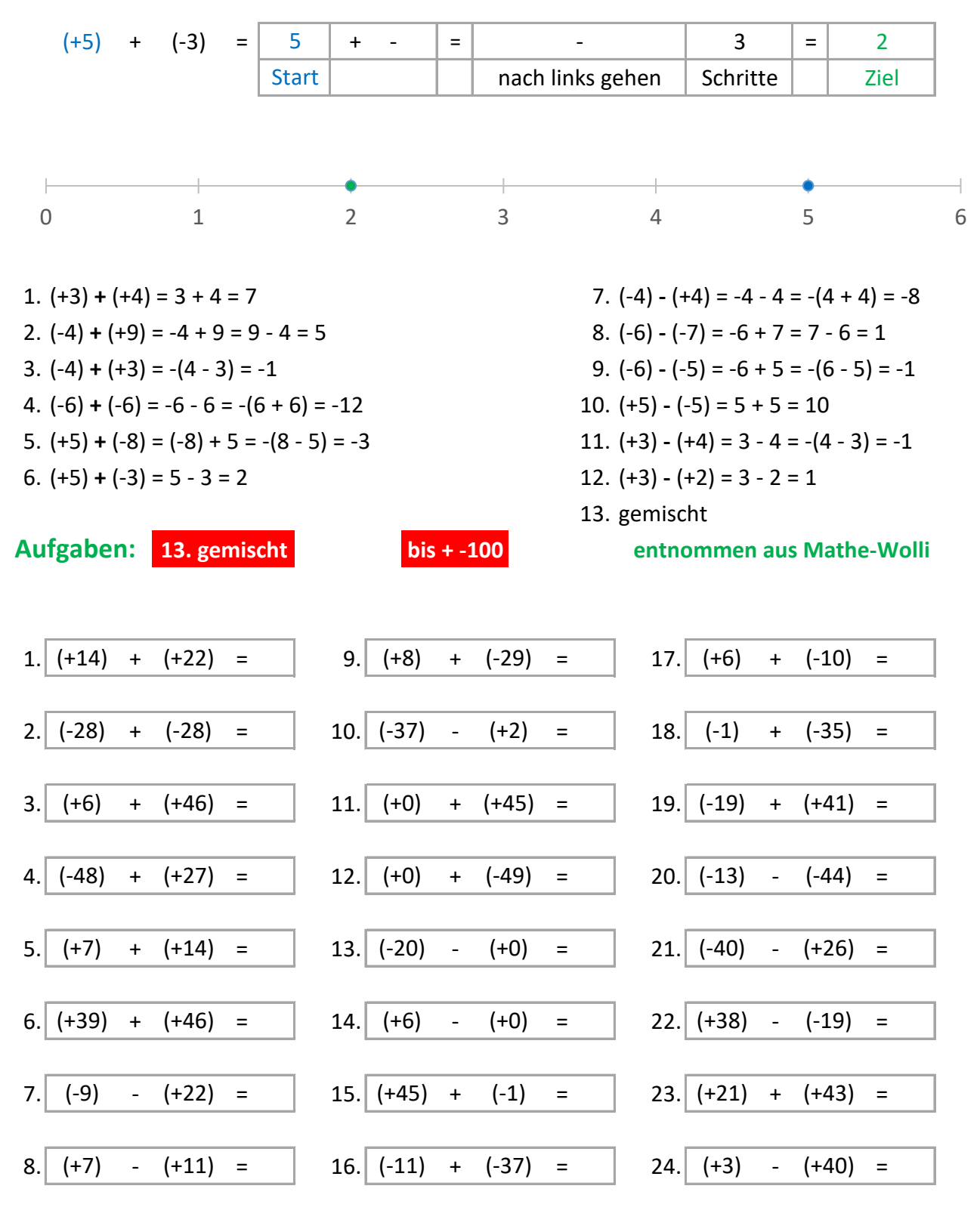

#### **Lˆsungen:**

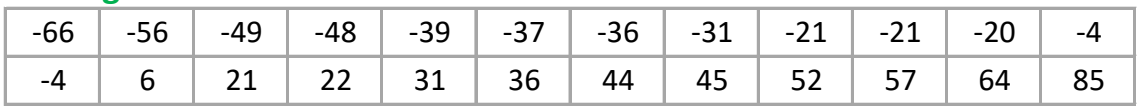

### **Kopfrechnen - Rationale Zahlen - Ganze Zahlen: Addition u. Subtraktion Beispiel:** research of the contract of the contract of the contract of the contract of the contract of the contract of the contract of the contract of the contract of the contract of the contract of the contract of the co

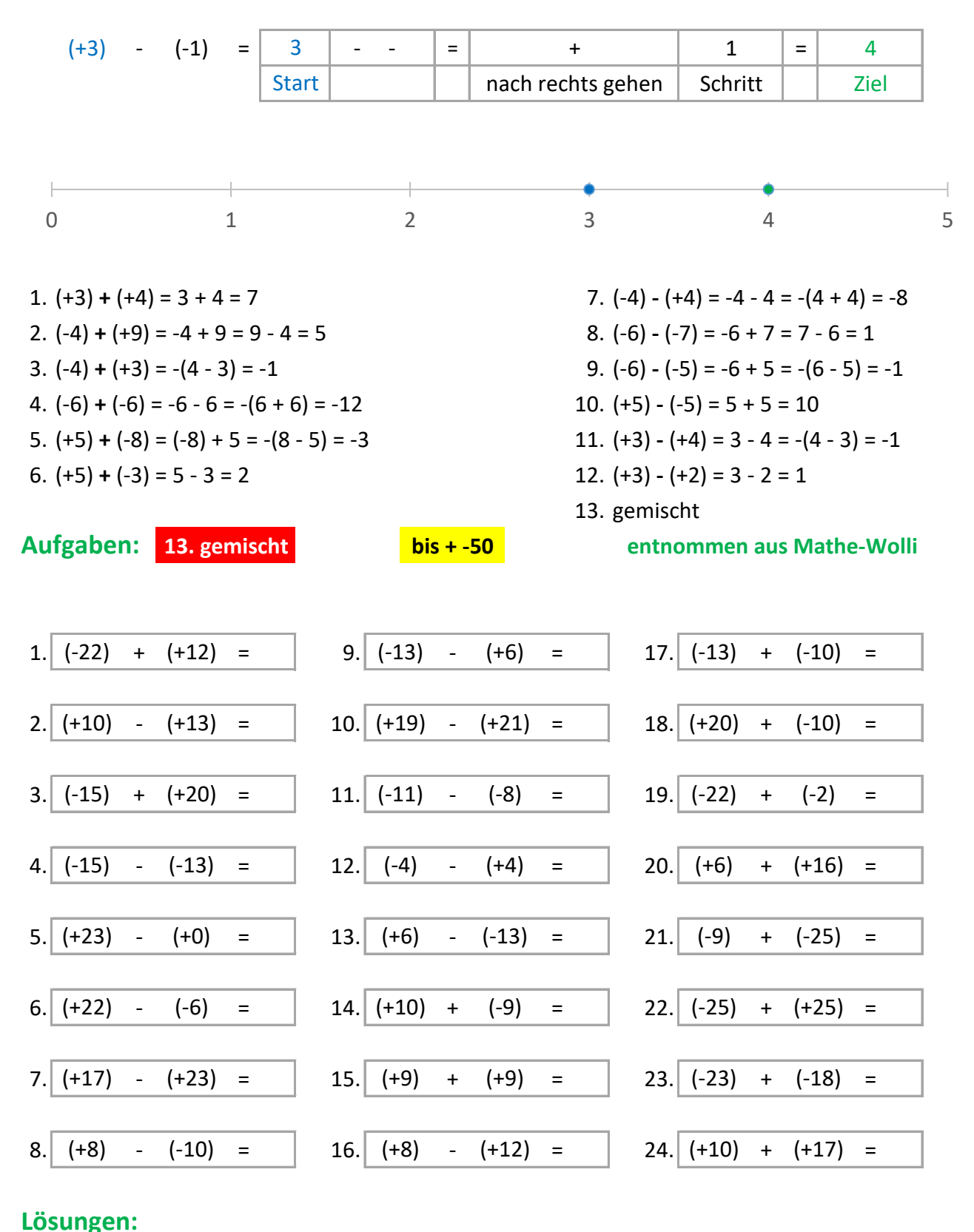

# -41 | -34 | -24 | -23 | -19 | -10 | -8 | -6 | -4 | -3 | -3 | -2 -2 | 0 | 1 | 5 | 10 | 18 | 18 | 19 | 22 | 23 | 27 | 28

# **Kopfrechnen - Rationale Zahlen - Ganze Zahlen: Addition u. Subtraktion Beispiel:** research of the contract of the contract of the contract of the contract of the contract of the contract of the contract of the contract of the contract of the contract of the contract of the contract of the co

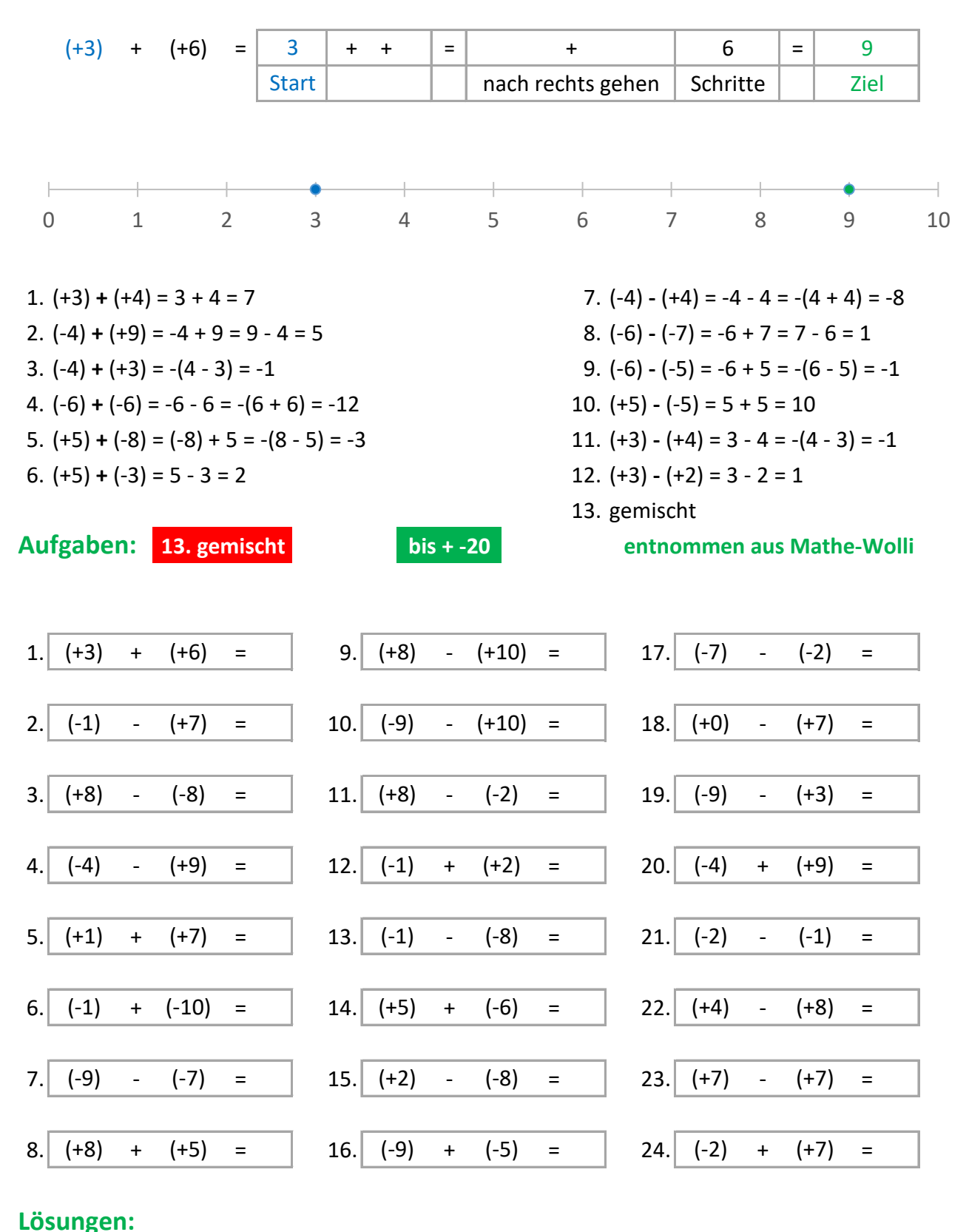

# -19 | -14 | -13 | -12 | -11 | -8 | -7 | -5 | -4 | -2 | -2 | -1 -1 0 1 5 5 7 8 9 10 10 13 16